# **Рабочая программа дисциплины** *ОП.11. КОМПЬЮТЕРНАЯ ГРАФИКА*

*название дисциплины* 

#### **1. ПАСПОРТ ПРОГРАММЫ УЧЕБНОЙ ДИСЦИПЛИНЫ ОП.11 Компьютерная графика**

*название дисциплины*

#### **1.1. Область применения программы**

Программа учебной дисциплины является частью основной образовательной программы подготовки специалистов среднего звена по специальности 09.02.03 Программирование в компьютерных системах в соответствии с ФГОС СПО (Приказ Министерства образования и науки Российской Федерации от 28 июля 2014 г. № 804)

**1.2. Место дисциплины в структуре** программы подготовки специалистов среднего звена.

Дисциплина ОП.11 Компьютерная графика является вариативной частью программы подготовки специалистов среднего звена и входит в общепрофессиональный цикл профессионально подготовки.

## **1.3. Цели и задачи дисциплины – требования к результатам освоения дисциплины**

Основная **цель** – способствовать формированию общих и профессиональных компетенций посредством приобретения знаний, умений и навыков.

**Задача:** выработка знаний, умений и навыков, необходимых студентам для выполнения и чтения технических чертежей различного назначения, создание и редактирование графических документов для их применения в профессиональной деятельности в соответствии с поставленной задачей.

В результате освоения дисциплины обучающийся должен **знать:**

средства компьютерной графики; основные функциональные возможности современных графических систем; приемы моделирование в рамках графических систем; основы цветоведения; требования к графическому интерфейсу разрабатываемых приложений; методы и приемы создания и редактирования 2D и 3D изображений.

В результате освоения дисциплины обучающийся должен **уметь:** создавать и редактировать 2D и 3D изображения в современных графических системах, использовать средства компьютерной графики для выполнения поставленной задачи.

**1.4. Рекомендуемое количество часов на освоение программы дисциплины:**

максимальной учебной нагрузки обучающегося 243 часа, в том числе: обязательной аудиторной учебной нагрузки обучающегося 162 часа;

самостоятельной работы обучающегося 81 час.

#### **2. СТРУКТУРА И ПРИМЕРНОЕ СОДЕРЖАНИЕ УЧЕБНОЙ ДИСЦИПЛИНЫ 2.1. Объем учебной дисциплины и виды учебной работы**

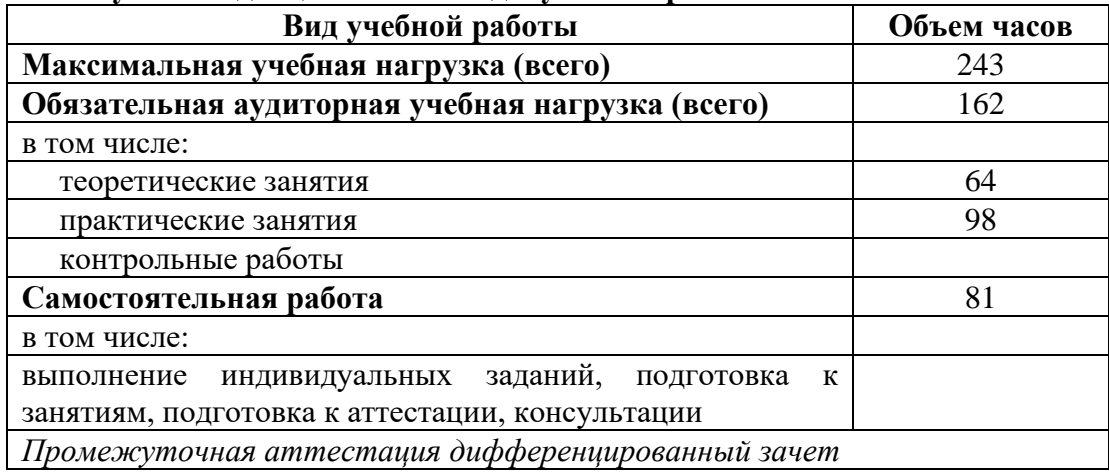

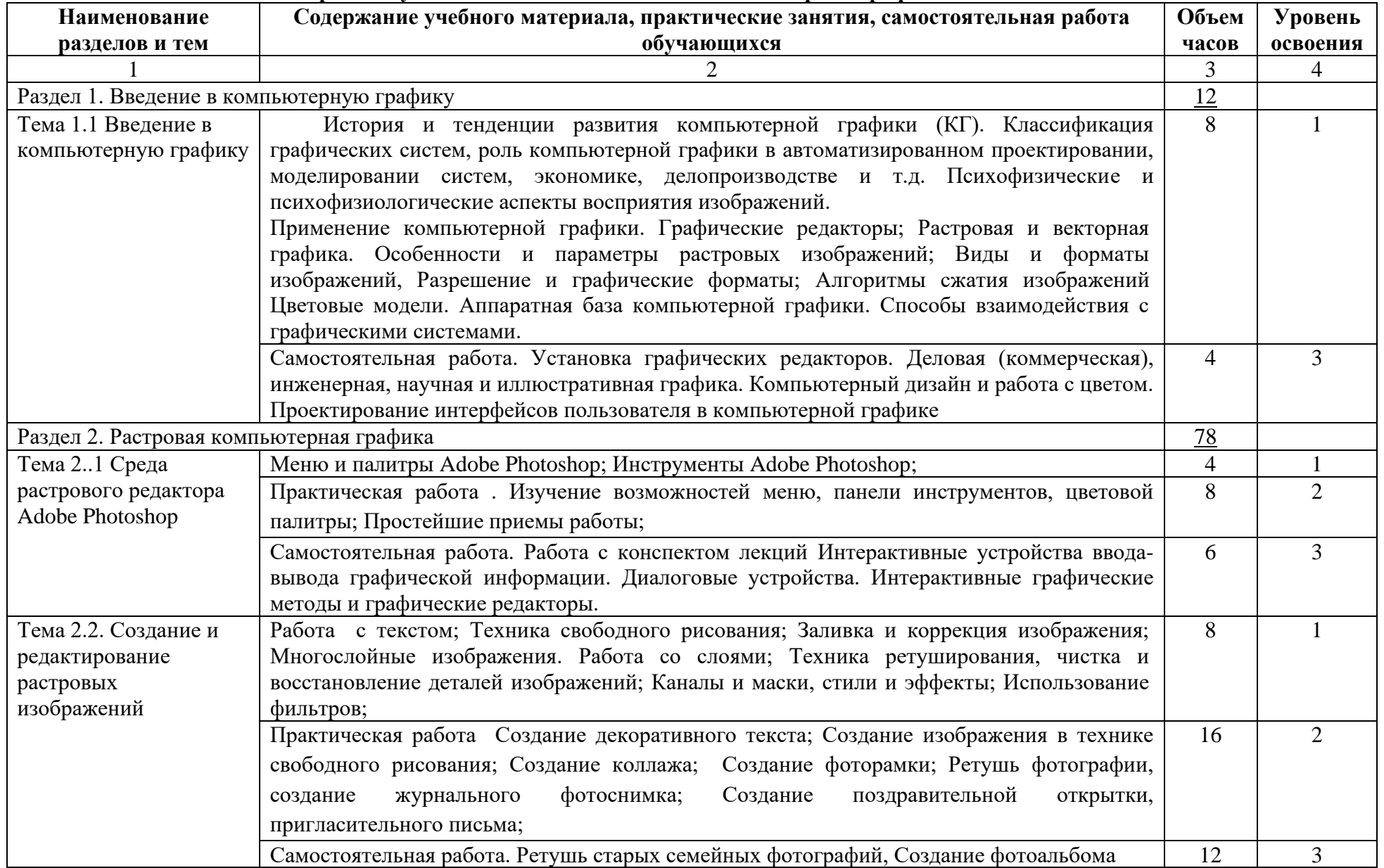

## **2.2. Тематический план и содержание учебной дисциплины ОП.11. Компьютерная графика**

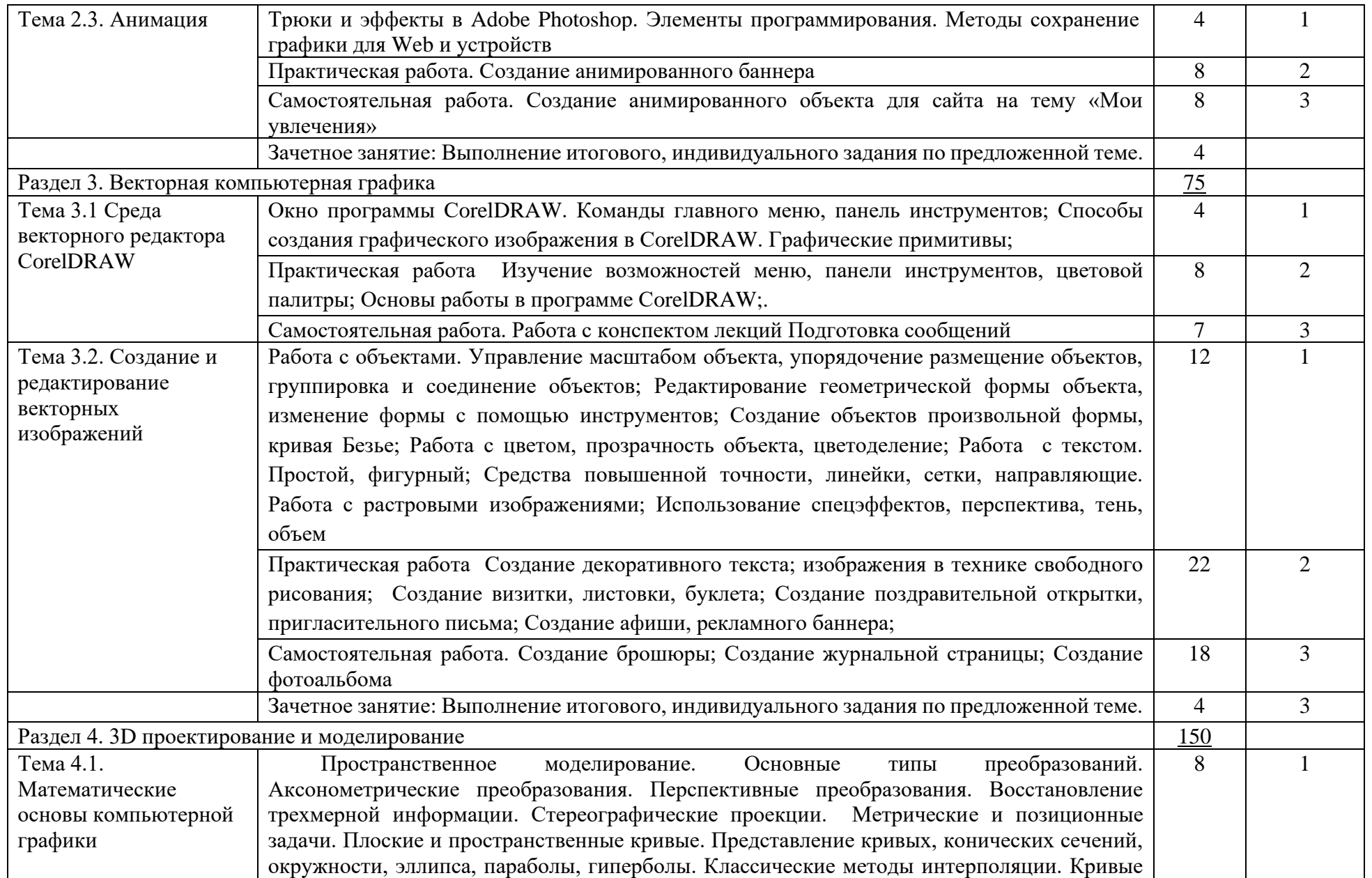

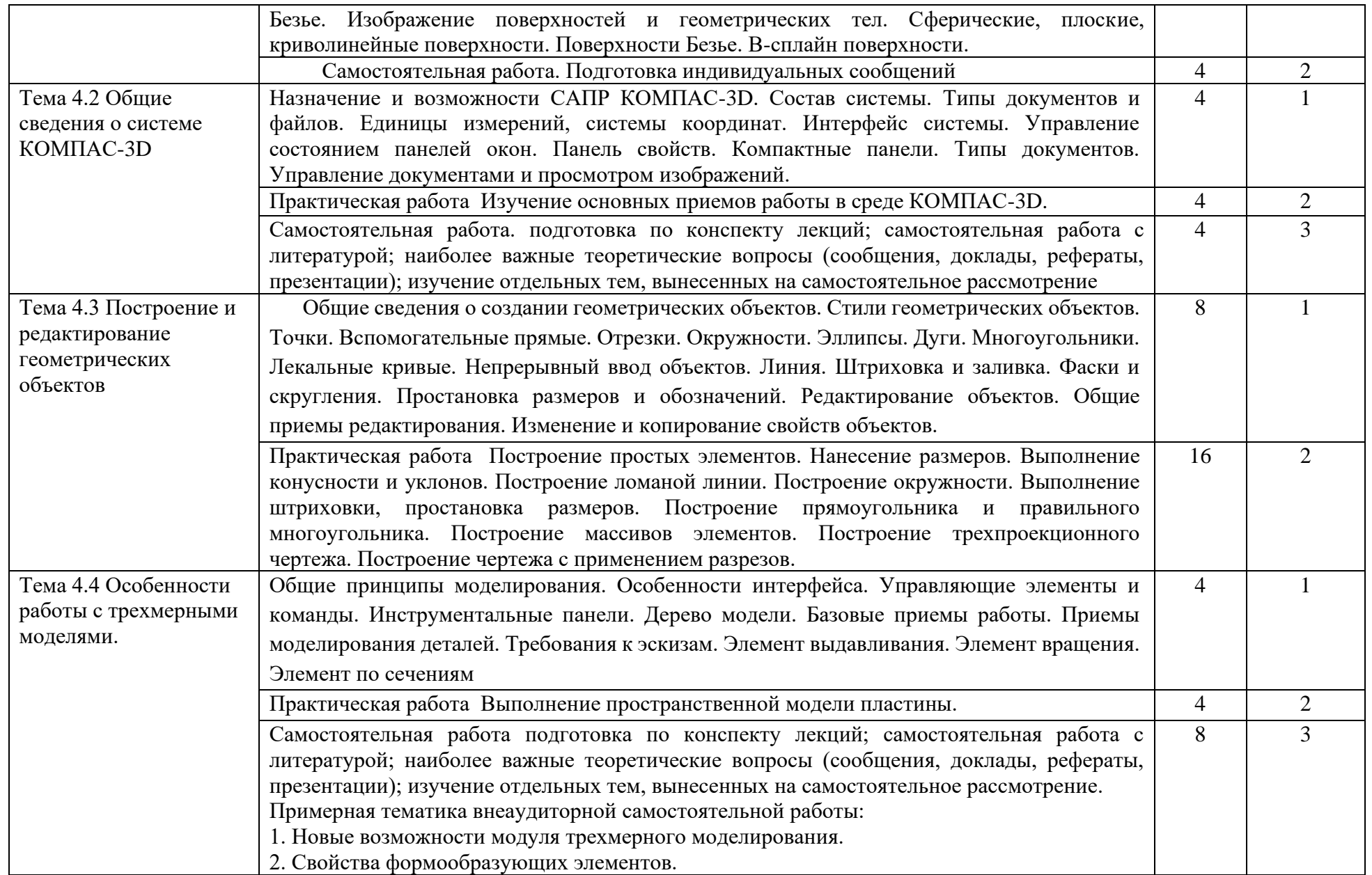

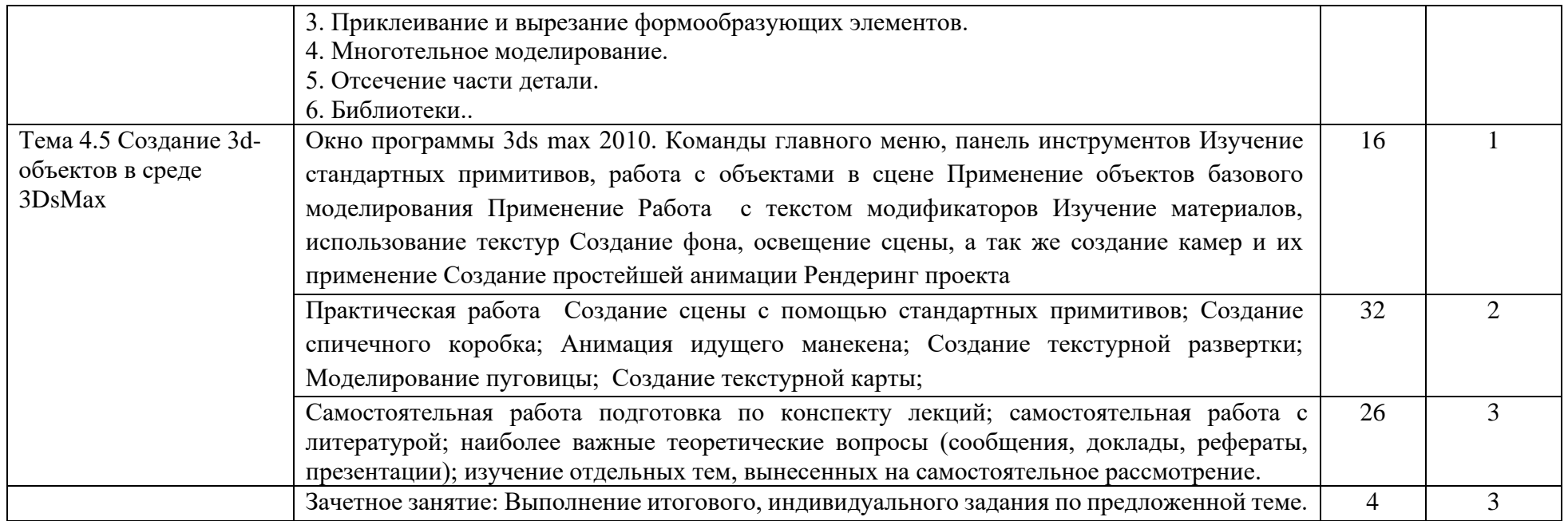

Для характеристики уровня освоения учебного материала используются следующие обозначения:<br>1. – ознакомительный (узнавание ранее изученных объектов, свойств);

2. - репродуктивный (выполнение деятельности по образцу, инструкции или под руководством)

3. - продуктивный (планирование и самостоятельное выполнение деятельности, решение проблемных задач).

## **3. УСЛОВИЯ РЕАЛИЗАЦИИ ПРОГРАММЫ ДИСЦИПЛИНЫ**

#### **3.1. Требования к минимальному материально-техническому обеспечению**

Для реализации программы учебной дисциплины предусмотрены специальные помещения, приведенным в п 6.3 основной образовательной программы специальности. Оборудование указано в паспорте специального помещения

#### **3.2. Информационное обеспечение обучения**

## **Перечень рекомендуемых учебных изданий, Интернет-ресурсов, дополнительной литературы**

## **Основные источники:**

- 1. Немцова, Т. И. Компьютерная графика и web-дизайн : учеб. пособие / Т.И. Немцова, Т.В. Казанкова, А.В. Шнякин ; под ред. Л.Г. Гагариной. — Москва : ИД «ФОРУМ» : ИНФРА-М, 2018. — 400 с. + Доп. материалы [Электронный ресурс; Режим доступа: https://new.znanium.com]. — (Среднее профессиональное образование). - ISBN 978-5- 8199-0790-0. - Текст : электронный. https://znanium.com/catalog/product/961450
- 2. Селезнев, В. А. Компьютерная графика : учебник и практикум для среднего профессионального образования / В. А. Селезнев, С. А. Дмитроченко. — 2-е изд., испр. и доп. — Москва : Издательство Юрайт, 2019. — 218 с. — (Профессиональное образование). — ISBN 978-5-534-08440-5. — Текст : электронный // ЭБС Юрайт [сайт]. https://urait.ru/bcode/437205

#### **Дополнительные источники:**

- 1. Инженерная 3D-компьютерная графика в 2 т. Том 1 : учебник и практикум для среднего профессионального образования / А. Л. Хейфец, А. Н. Логиновский, И. В. Буторина, В. Н. Васильева ; под редакцией А. Л. Хейфеца. — 3-е изд., перераб. и доп. — Москва : Издательство Юрайт, 2019. — 328 с. — (Профессиональное образование). — ISBN 978- 5-534-07976-0. — Текст : электронный // ЭБС Юрайт [сайт]. https://urait.ru/bcode/442322
- 2. Инженерная 3D-компьютерная графика в 2 т. Том 2 : учебник и практикум для среднего профессионального образования / А. Л. Хейфец, А. Н. Логиновский, И. В. Буторина, В. Н. Васильева ; под редакцией А. Л. Хейфеца. — 3-е изд., перераб. и доп. — Москва : Издательство Юрайт, 2019. — 279 с. — (Профессиональное образование). — ISBN 978- 5-534-07974-6. — Текст : электронный // ЭБС Юрайт [сайт]. https://urait.ru/bcode/442323
- 3. Колесниченко, Н. М. Инженерная и компьютерная графика: Учебное пособие / Колесниченко Н.М., Черняева Н.Н. - Вологда:Инфра-Инженерия, 2018. - 236 с.: ISBN 978-5-9729-0199-9. - Текст : электронный. https://znanium.com/catalog/product/989265

### **4. КОНТРОЛЬ И ОЦЕНКА РЕЗУЛЬТАТОВ ОСВОЕНИЯ ДИСЦИПЛИНЫ**

**Контроль и оценка** результатов освоения дисциплины осуществляется преподавателем в процессе проведения практических занятий, тестирования, а также выполнения обучающимися индивидуальных заданий.

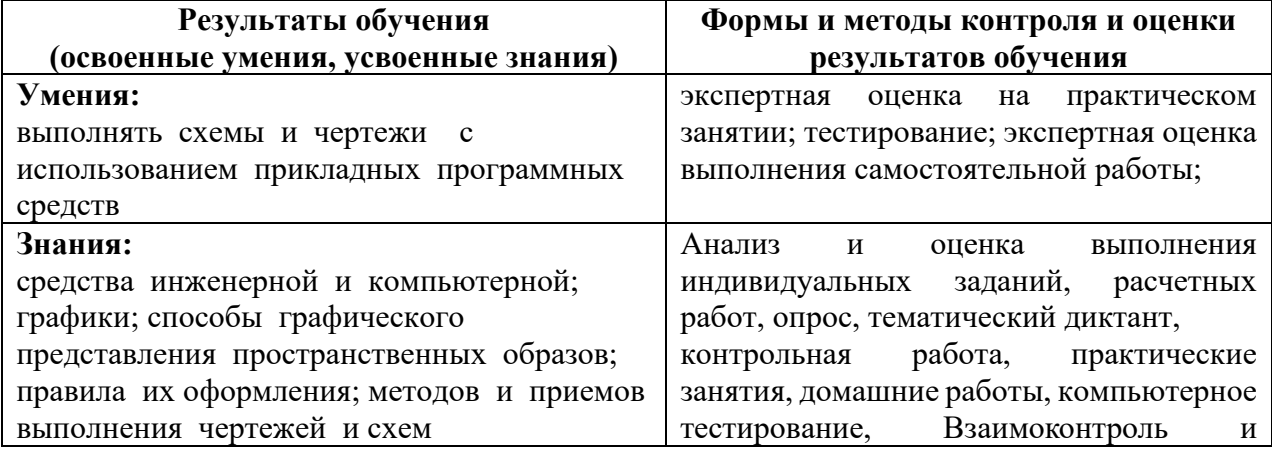

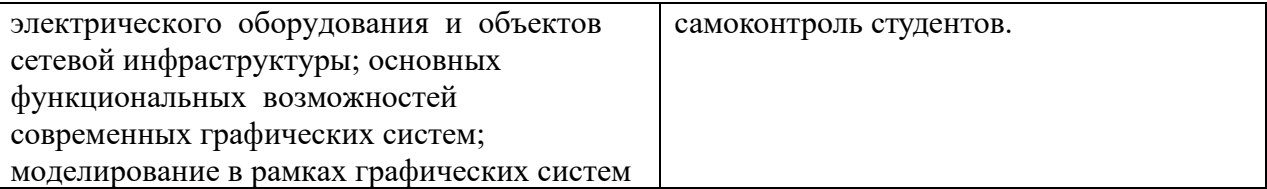

## **5.КОМПЕТЕНЦИИ ОБУЧАЮЩЕГОСЯ, ФОРМИРУЕМЫЕ В РЕЗУЛЬТАТЕ ОСВОЕНИЯ ДИСЦИПЛИНЫ**

Дисциплина «Компьютерная графика» изучается в 7 семестре, обеспечивает формирование ПК 1.6, 3.6 компетенций на этапе формирования 4 курса, содействует фундаментализации образования, формированию мировоззрения и развитию логического мышления.

К дисциплинам, которые обеспечивают успешное изучение данного курса можно отнести знания по таким предметам как математика, геометрия, физика, компьютерные сети, черчение, основы архитектуры вычислительных систем, метрология стандартизация.

Конечными результатами освоения дисциплины являются сформированные когнитивные дескрипторы «знать», «уметь», «владеть», расписанные по отдельным компетенциям. Формирование этих дескрипторов происходит в течение всего семестра по этапам в рамках различного вида занятий и самостоятельной работы.

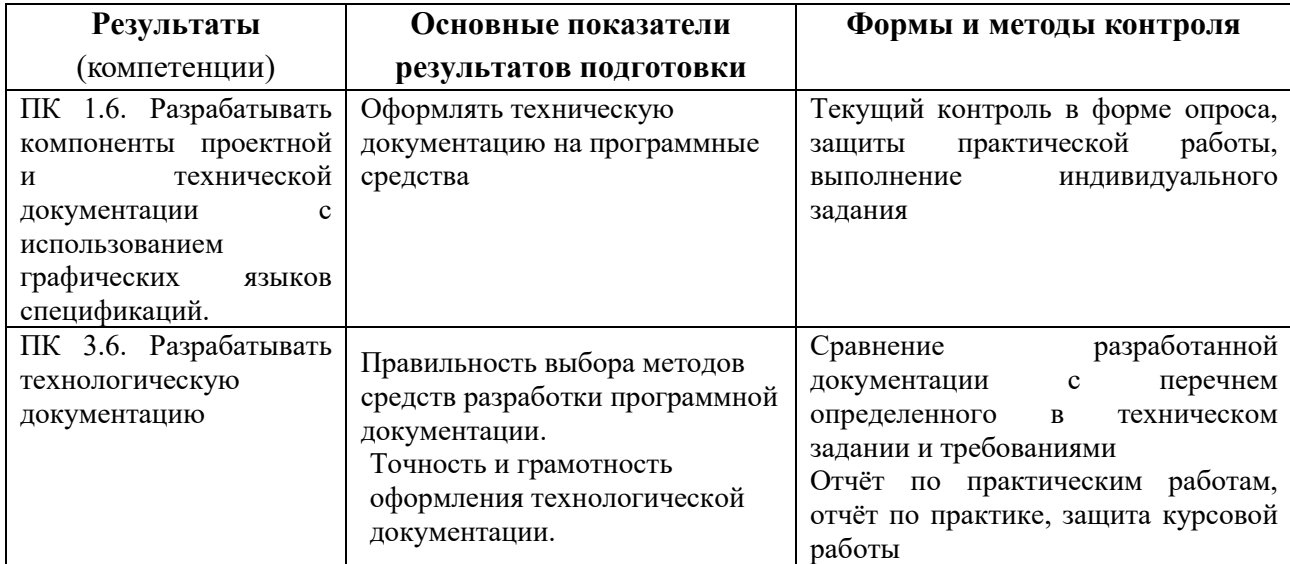

### **Разработчик:**

Ищенко Игорь Аликович, преподаватель СПО

Ф.И.О., ученая степень, звание, должность